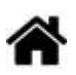

# **Etape 4 : Consignes pour la partie "Restitution de l'information"**

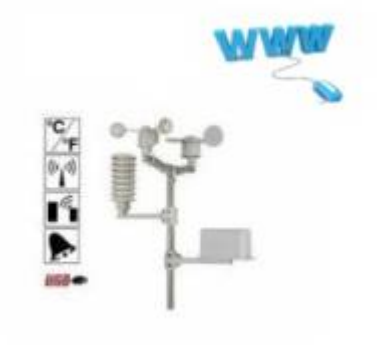

[Mise à jour le 26/01/2021]

#### **Sommaire**

- 1. [Présentation et conduite de projet](https://webge.fr/dokuwiki/doku.php?id=tsin:pmeteo:accueilprojetmeteo)
- 2. Acquisition de l'information
- 3. **Restitution de l'information** (voir ci-dessous)
- Suivi du travail collectif et du travail personnel

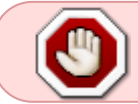

Le groupe doit avoir fait valider le travail demandé dans l'Etape 1 - **"ANALYSE DU BESOIN" AVANT** d'aborder la conception préliminaire.

## **A. Etape 2 - Conception préliminaire (travail collectif)**

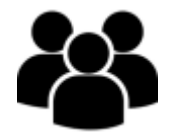

- Le travail des membres du groupe doit permettre de **présenter** et **afficher** les **grandeurs physiques** mesurées dans **deux sites Web**.
	- un site **web pour mobile** (conçu avec **jQuery**).

Travail demandé :

- Faire un **squelette** (avec le contenu des pages)et définir une charte graphique,
- Dessiner l'**architecture** du site (nom des pages et des fichiers),
- un site **web pour PC** (conçu sans framework et sauf exception, **dimensionné en pixels**)

Travail demandé :

- Faire **trois maquettes graphiques** au crayon (collectif). Votre enseignant en choisira une, puis définir le **contenu des pages**(individuel).
- Etablir la **charte graphique**.
- Dessiner l'**[architecture](https://www.lafabriquedunet.fr/seo/articles/optimiser-architecture-site-web-seo/)** du site final (nom des pages et des fichiers),
	- **Gabarit du site**
		- template.html
		- styles/style.css
	- **Site final**
		- 1 page d'accueil (index.html ou .php)
		- 1 feuille de style commune (styles/style.css)
		- 1 page de présentation d'une grandeur physique par élève (nomgrandeurphysique.html)
		- 1 feuille de style par élève pour adapter la page de la grandeur physique(styles/nomgrandeurphysique.css)
		- $\circ$  1 outil de restitution par élève (scripts/nomgrandeurphysique.js)

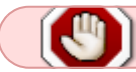

Faire valider votre travail

Le site web pour **mobile** doit également permettre de **tester le bon fonctionnement** du site web pour PC.

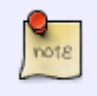

Ces deux sites seront installés sur un serveur **NAS** de test ou une carte **Raspberry Pi** dans la salle de classe.

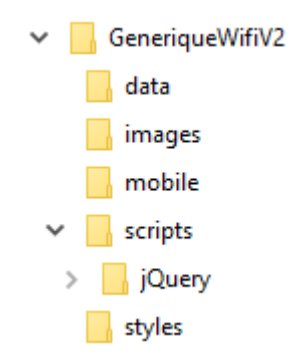

L'**arborescence** des répertoires du projet est **imposée** comme sur la copie d'écran ci-contre.

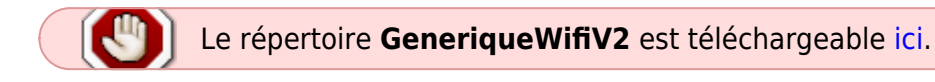

GeneriqueWifiV2 est à remplacer par Meteox. x est le numéro attribué au groupe. Ce répertoire contient :

- un exemple de widget jQuery (à modifier)
- les bibliothèques jQuery et jQWidget à utiliser
- les scripts (get val1.php, update led.php) pour tester le transfert des données (à modifier)

WEBGE Wikis - https://webge.fr/dokuwiki/

#### Le document support des **explications** concernant la programmation de la communication (côté Web) entre la page Web et la carte Arduino Uno Wifi est téléchargeable [ici.](https://webge.fr/doc/projets/tsin/0_Fiches guide TSIN/TSIN_FG8b_REST_Jauge_BP.zip)

- **Tâches** à répartir au sein du groupe (4 élèves)
- Conception du **gabarit** du site pour PC (1 ou 2 élèves)
- Conception du **site pour mobile** (1 élève)
- Réalisation du schéma du **réseau** (1 ou 2 élèves)

### **B. Etape 3 - Conception détaillée (Travail personnel)**

**Choisir** une méthode de restitution de l'information (jauge, graphique, valeur, algorithmique,etc.) et compléter le cahier des charges du groupe.

### **C. Etape 4 - Réalisation (travail personnel)**

 Chaque élève doit réaliser **au moins une page** du site web pour PC à partir du template du groupe. Cette page doit contenir les informations en rapport avec le(s) capteur(s) qu'il a mis en œuvre dans la partie « Acquisition » du projet.

- 1. **Installer** le répertoire du projet dans son compte www sur le NAS SIN
- 2. **Concevoir** le ou les éléments de restitution de l'information (widget, graphique, valeur, etc.)
- 3. **Tester** les éléments de restitution de l'information avec une carte Arduino wifi : [à consulter](https://webge.synology.me/ns/sharing/7y3U2).
- 4. **Intégrer** ses éléments de restitution de l'information dans sa page sur le site (construite à partir du gabarit), ajouter des informations sur la grandeur physique et le moyen de mesure.
- 5. **Déployer** la page sur le serveur de test (NAS ou Raspberry Pi).

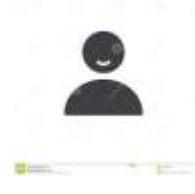

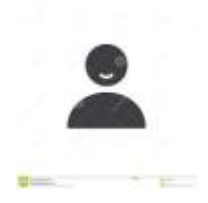

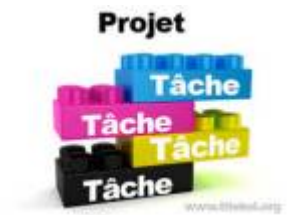

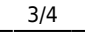

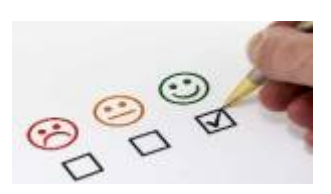

# **D. Evaluation**

L'**évaluation** porte sur la capacité de chaque élève :

- à **collaborer** avec les autres membres du groupe lors des phases de travail collectif et
- à **réaliser** sa part du travail dans le temps imparti.

70 Le travail doit être **équitablement** réparti entre les membres du groupe.

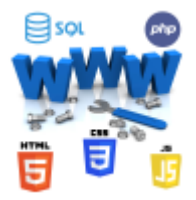

### **E. Ressources documentaires**

• Le wiki WebPEM : des ressources pour la conception d'un site web [\[lien\]](https://webge.fr/dokuwiki/doku.php?id=web:accueilweb)

Le contenu de ce document est susceptible d'évoluer au cours du projet.

From: <https://webge.fr/dokuwiki/>- **WEBGE Wikis**

Permanent link: **<https://webge.fr/dokuwiki/doku.php?id=tsin:pmeteo:meteocontresti>**

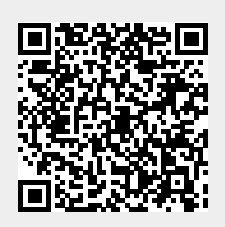

Last update: **2021/08/11 09:19**

 $\sum_{\text{not } \in$